الجمهسوريسة الجنزائسرية الديمقراطيسة الشعبيسة République Algérienne démocratique et Populaire وزارة التعليه العسالسي والبحسث العلمسسي Ministère de l'Enseignement Supérieur et de la Recherche Scientifique جامعة و هر ان 2 محمد بن احمد Université d'Oran 2 Mohamed Ben Ahmed

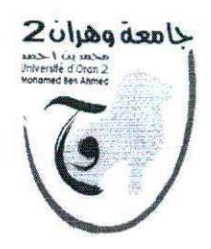

مدبرية الجامعة Rectorat

## Procès-verbal de la réunion du conseil de direction restreint de l'Université

## du 13 septembre 2020

En date du treize septembre deux mille vingt à 14 h, s'est tenue la réunion du conseil de direction restreint de l'université présidée par Monsieur le Recteur, Pr BALASKA Smain, pour discuter l'unique point l'ordre du jour suivant :

Les conditions de reprise des activités pédagogiques prévues pour le 19 septembre

Etaient présents :

- BALASKA Smain, président, Recteur de l'université d'Oran 2 Mohamed Ben Ahmed,
- MEKKAKIA Mokhtaria, Vice-rectrice chargée de la formation supérieure de graduation, de la formation continue et des diplômes,
- BELKHEIR Hind, Vice-rectrice chargée des relations extérieures, de la coopération, de l'animation et de la communication et des manifestations scientifiques,
- SEBANE Abbes, Doyen Faculté des sciences de la terre et de l'univers,
- FODIL Abdelkrim, Doyen Faculté des sciences sociales,
- NAIT BAHLOUL Mokrane, Doyen Faculté des sciences économiques, commerciales et de gestion.
- HAMIDOU Nabila, Doyenne faculté des langues étrangères,
- HADDAD Mohamed, Doyen de la Faculté de droit et des sciences politiques,
- BOUHADIBA Brahim, Directeur de l'IMSI.
- BABA HAMED Nassim, chargé de mission.  $\sim$

Après avoir souhaité la bienvenue aux membres présents, le président a entamé la discussion de l'unique point de l'ordre du jour, à savoir les dispositions prises par les facultés et institut quant à la reprise des activités pédagogiques dans le contexte de la crise sanitaire du Covid 19 et le respect des recommandations du mode opératoire établi par le ministère de l'enseignement supérieur et de la recherche scientifique et l'application des mesures exceptionnelles définit dans l'arrêté n° 633.

Les doyens et le directeur de l'institut ont eu la parole pour faire une présentation détaillée du protocole spécifique à leurs structures respectives, après le débat, le Recteur a demandé de mettre les différents plannings en conformité avec le protocole cadre du ministère de l'enseignement supérieur et de la recherche scientifique, d'une part et des spécificités de chaque faculté et institut de l'université d'Oran 2 d'autre part, comme la nécessité de prévoir des activités pédagogiques en présentiel à partir du 19 septembre 2020, et l'organisation de l'arrivée des étudiants par vagues afin de pouvoir respecter les mesures de distanciation et surtout d'éviter la surcharge des résidences universitaires. Dans la même optique, Monsieur le

Recteur, a insisté sur l'impératif de communiquer les listes nominatives des étudiants, concernés par la reprise, aux 3 directions des œuvres universitaires, dans le but d'organiser leurs hébergements.

Avant de conclure le point de l'ordre du jour, les membres du conseil sont revenus sur les principales dispositions de l'arrêté n° 633 du 26 août 2020 fixant les dispositions exceptionnelles autorisées en matière d'organisation et de gestion pédagogiques, de l'évaluation et de la progression des étudiants durant la période covid-19 au titre de l'année universitaire 2019/2020. Insistant sur la reconnaissance de l'enseignement à distance comme forme d'apprentissage pédagogique dans l'enseignement supérieur, la présence facultative des étudiants aux activités d'enseignements en présentiel, (sauf avis contraire de l'équipe pédagogique), les différentes formes d'évaluation des étudiants et enfin sur les nouvelles modalités concernant la progression dans le cursus.

La séance a été levée à 17h.

Le Recteur

Pr. S. BALASKA